**GSDE s.a.r.l.**

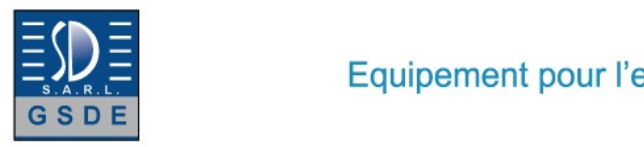

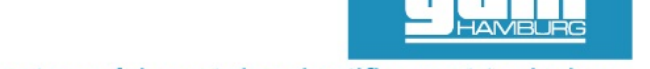

## Equipement pour l'enseignement expérimental, scientifique et technique

Date d'édition : 08.11.2024

**Ref : EWTGUET432W** 

**ET 432W Web Access Software (Réf. 061.43200W)** 

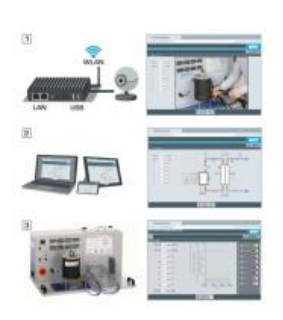

Le logiciel Web Access Software permet de connecter lappareil dessai à la Web Access Box GU 100.

Dune part, le logiciel Web Access assure la configuration nécessaire de la Web Access Box et prend en charge léchange de données entre la Web Access Box et lappareil dessai.

Dautre part, il constitue le lien avec lutilisateur via linterface logicielle dans le navigateur web.

Le logiciel Web Access Software est fourni via un support de données.

Linterface logicielle est accessible via un navigateur web, indépendamment du lieu et du système.

Linterface logicielle offre différents niveaux dutilisation pour le suivi des essais et lacquisition des données.

Par exemple, le schéma de processus et les états de fonctionnement de lappareil dessai sont présentés.

Les essais peuvent être observés en temps réel grâce à la transmission dimages en direct de la caméra IP. Les valeurs mesurées actuelles sont affichées.

Les résultats des essais sont affichés graphiquement pour une évaluation plus approfondie.

Les données de mesure peuvent être téléchargées via le logiciel et stockées localement.

Contenu didactique/essais

avec lappareil dessai: apprentissage à distance interface logicielle avec

 - schéma du processus

- - états de fonctionnement
- - valeurs mesurées actuelles
- - transfert des valeurs mesurées
- - transmission dimages en direct
- - affichage graphique des résultats dessais

Les grandes lignes

- configuration spécifique de la Web Access Box GU 100
- accès indépendant du système à linterface logicielle via un navigateur web

Caractéristiques techniques Support de données: carte SD Web Access Software indépendant du système connexion internet navigateur web format du fichier à télécharger: txt

Liste de livraison 1 Web Access Software **GSDE s.a.r.l.**

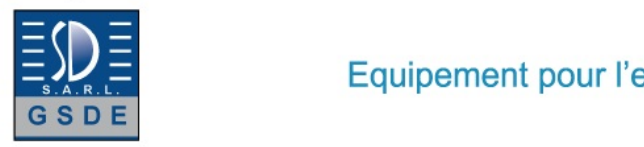

Date d'édition : 08.11.2024

Accessoires requis GU 100 Web Access Box ET 220 Conversion de l'énergie dans une éolienne

**Options** 

## **Ref : EWTGUET432**

**ET 432 Comportement d'un compresseur à piston (Réf. 061.43200)** Avec interface PC USB et logiciel inclus

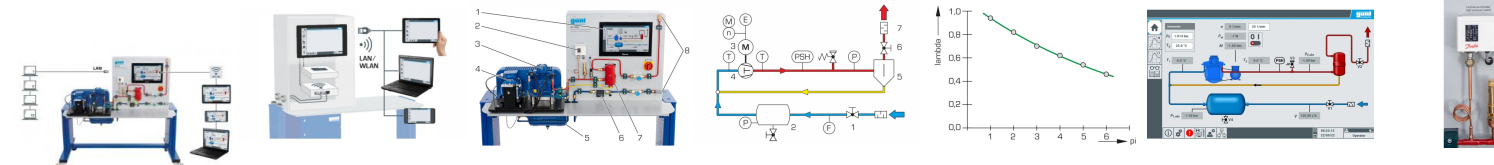

Les petites installations frigorifiques possèdent la plupart du temps un compresseur à piston.

Le compresseur à piston fait partie des machines volumétriques.

Celles-ci possèdent des caractéristiques qui se distinguent de manière déterminante des machines à écoulement, qui font partie des turbocompresseurs usuels dans le cas des très grosses installations.

Le débit de refoulement dépend, en premier lieu, de la cylindrée et de la vitesse de rotation dans le cas des compresseurs à piston.

En raison du volume mort quil ne faut pas éviter, le débit de refoulement diminue dans le cas dun rapport de pression qui augmente.

Étant donné que le débit de refoulement est une mesure de la puissance frigorifique de linstallation frigorifique, les caractéristiques du compresseur sont importantes pour la puissance de lensemble de linstallation.

Pour ET 432, un compresseur ouvert à agent réfrigérant usuel est utilisé avec de lair dans un processus ouvert. Les pressions dentrée et de sortie, et ainsi le rapport de pression, peuvent être ajustés par vanne dans une large amplitude.

Lentraînement réalisé par un convertisseur de fréquence permet dobtenir différentes vitesses de rotation. Les pressions, températures, puissances électriques absorbées, vitesse de rotation et couples sont pris en compte.

Le banc dessai est commandé par lAPI via un écran tactile.

Grâce à un routeur intégré, le banc dessai peut être alternativement commandé et exploité par un dispositif terminal.

Linterface utilisateur peut également être affichée sur des terminaux supplémentaires (screen mirroring).

Via lAPI, les valeurs de mesure peuvent être enregistrées en interne.

Laccès aux valeurs de mesure enregistrées est possible à partir des terminaux via WLAN avec routeur intégré/ connexion LAN au réseau propre au client.

Via connexion LAN directe, les valeurs de mesure peuvent également être transmises à un PC et ensuite être lues et enregistrées sur le PC (par ex. sous MS Excel).

Contenu didactique / Essais

- détermination des grandeurs caractéristiques dun compresseur à piston à lessai

- détermination du rendement volumétrique pour différentes pressions daspiration, rapports de pression et vitesses de rotation

- détermination de la puissance isotherme du compresseur

- mesure des puissances mécaniques et électriques absorbées en fonction de la pression haute/basse et du rapport de pression

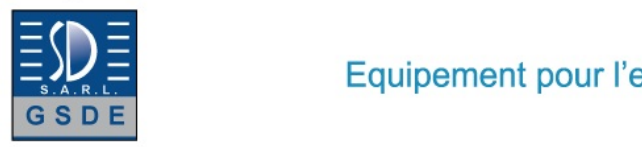

f,

Date d'édition : 08.11.2024

- détermination du rendement mécanique et du rendement total

Les grandes lignes

- compresseur à piston à deux cylindres ouverts issu du génie frigorifique

- mesurer et évaluer des grandeurs caractéristiques

- un routeur intégré pour lexploitation et le contrôle via un dispositif terminal et pour le screen mirroring sur 10 terminaux: PC, tablette, smartphone

Les caractéristiques techniques API: Weintek cMT3162X

Compresseur, nombre de cylindres: 2 vitesse de rotation: 465?975min-1 course: 26mm alésage: 35mm cylindrée: 50cm3 Moteur dentraînement puissance: 550W vitesse de rotation: 0?975min-1

Plages de mesure couple: 0?10Nm vitesse de rotation: 0?10000min-1 puissance: 0?600W température: 0?100°C, 0?200°C débit: 0?6m3/h pression: capteur de pression: -1?1,5bar / -1?24bar

230V, 50Hz, 1 phase

Dimensions et poids Lxlxh: 1512x790x1414mm Poids: env. 148kg

Nécessaire pour le fonctionnement ventilation: 3,2m3/h; PC avec Windows recommandé

Liste de livraison 1 banc dessai 1 documentation didactique